## **PROVA**

# *Lotus '-2-3 per Macintosh*

*di Raffaello* Oe *Masi*

*Q uando dalla redazione mi hanno chiamato per comunicarmi che ero stato incaricato della prova di* 1-2-3 *per Mac, caso ha voluto* (o *forza del destino, Verdi permettendo) che stessi cercando di modificare un complesso foglio di calcolo,· redatto in Excel,* e *finalitzato al calcolo dei cedimenti di una fondazione superficiale. La coincidenza mi* è *parsa curiosa, non fosse*

*altro perché qualche secondo dopo* è *arrivato il postino, con l'estratto del conto corrente bancario che verifico sempre, appunto in un file costruito con il mio fido Excel* 3; *era forse un messaggio subliminale da parte di qualche elfo residente in ROM? Gli auspici, avrebbe detto Tiresia, erano più che favorevoli,* e *così mi sono messo immediatamente al lavoro.*

*Quando ho sentito parlare della versione Mac di* 1-2-3, *circa sei mesi fa,* è *stato immediato pensare* a *uno dei primi package disponibili per Mac, prodotto appunto dalla Lotus.*

*Erano i tempi di Draw* 1.0, *di Mac-Paint* 1 e *di Mac Write limitato* a *dodici pagine. Fu un periodo (vi parlo degli anni* '85-'86) *in cui ebbero un certo successo gli integrati, sull'onda proba-*

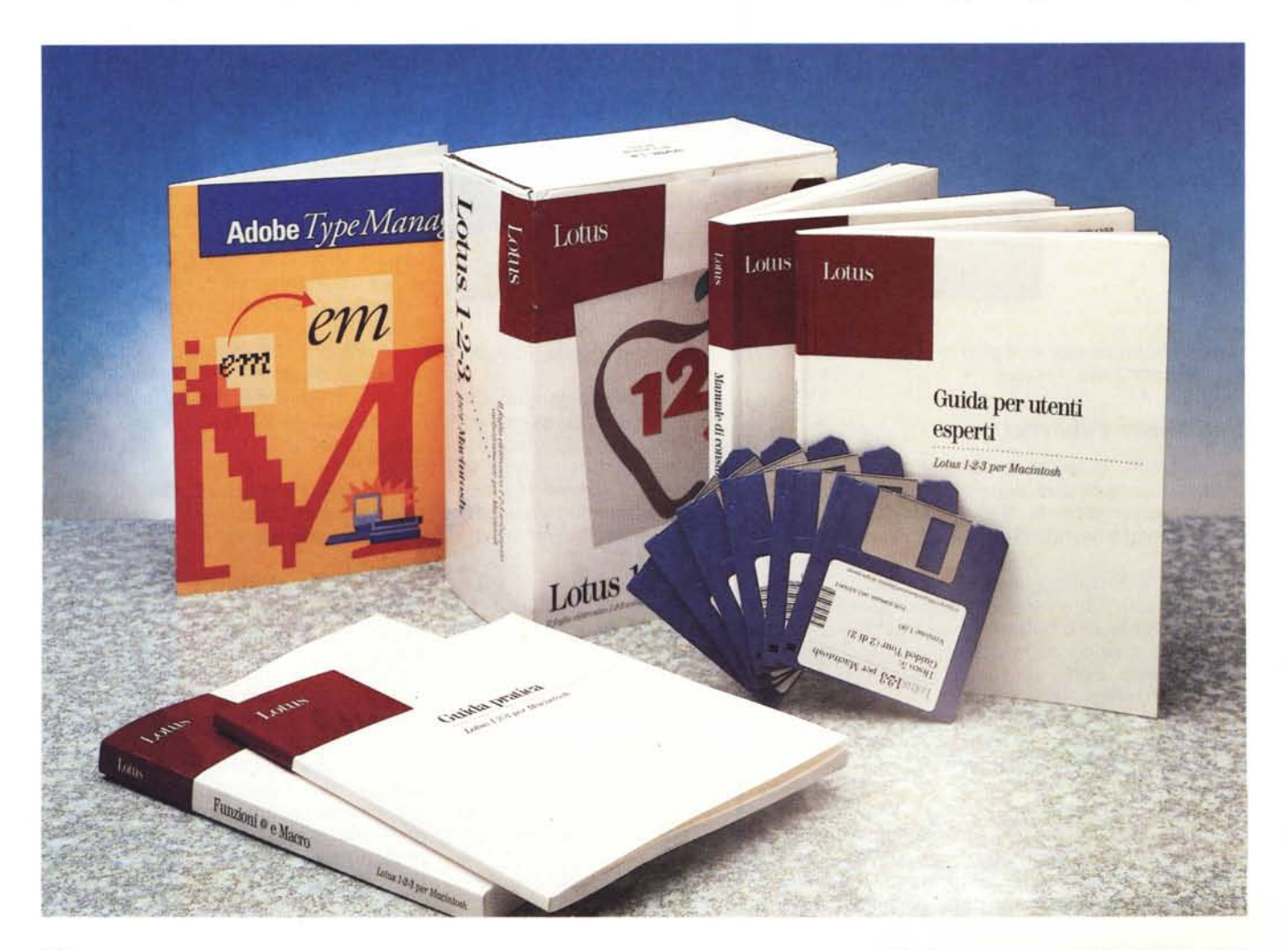

*bilmente del successo che arrise ad AppleWorks su Apple /I (che in versione italiana rispondeva all'insulso nome di Tre Per Te). Tra questi ricordiamo Ensemble, Quartet,* e *un package di buona fattura, della Lotus, appunto, che rispondeva al beneagurante nome di Jazz.*

*A questi package, veri* e *propri Works ante litteram, arrise una discreta fortuna commerciale,* e *Jazz fu addirittura tradotto in italiano. Senonché, dopo circa un anno, Lotus decise di abbandonare lo sviluppo del suo prodotto per dedicarsi (con i risultati commerciali di cui ognuno di noi sa) al mondo MS-DOS. Questa decisione, sbandierata quando il pacchetto godeva ancora di un discreto successo commerciale, determinò, co*me *quasi sempre succede in questo campo, una caduta a picco dell'interes*se *dell'utenza, avviando l'orchestra a una prematura morte.*

*Riaprire quindi, dopo tanti anni, un prodotto Lotus è stato, con bello sfoggio di luogo comune, come ritrovare un amico di cui temevamo il peggio.*

#### *Descrizione*

La confezione contiene quattro manuali, con nell'ordine, una guida generale per iniziare, un manuale utente, un manuale-report per le macro e le funzioni, e una seconda guida per utenti esperti. Il software è a sua volta rappresentato da sei dischi; i primi tre contengono i programma vero e proprio, compresa una messe di esempi e di applicazioni già realizzate, altri due rappresentano un guided tour ben organizzato e l'ultimo comprende Adobe Type Manager.

#### Lotus 1-2-3 Macintosh

#### **Produttore:**

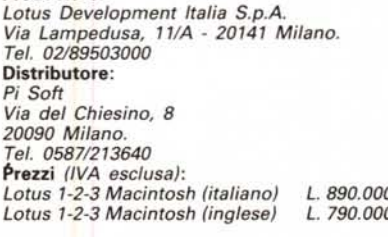

Per installare il pacchetto su HO (1-2- 3 non funziona su macchine dotate di soli floppy, ammesso che ce ne siano ancora in circolazione) occorre eseguire una particolare procedura. Tutto l'ambiente principale (compresi gli esempi, l'help in linea, il balloon e così via) sono sistemati in tre documenti compressi che si autoespandono in maniera quasi completamente automatica (i tempi di espansione variano dai due ai cinque minuti a seconda della macchina) e occupano, senza il guided tour e ATM, la bellezza di 4 mega abbondanti. D'altro canto occorre pur considerare che il solo programma, senza l'help è ben oltre i due mega per ristabilire le corrette proporzioni tra le parti.

Il pacchetto è in teoria destinato a funzionare già su macchine della classe Plus, con due mega di RAM; questo purtroppo è vero solo se il system 'è configurato al minimo. Basta qualche INIT e semplicemente 1-2-3 non parte (dopo la finestra di lancio ritorna al finder).

Inoltre il programma riconosce la presenza del coprocessore matematico e ne gestisce l'utilizzo.

#### *L'uso del programma*

Il pacchetto secondo una corretta tendenza che sta avendo finalmente seguito anche in Italia, non è protetto. AI primo lancio viene integrato con il nome dell'utente; successivamente si apre su una finestra 'Untitled' dalle caratteristiche e dalla forma ormai classica.

La finestra si basa su una serie di componenti, alcuni ovviamente classici, altri più caratteristici di 1-2-3. La caratteristica griglia è servita dalla barra di menu, dalle ben note tecniche identificative della cella corrente, e da tre palette caratteristiche, la «Comandi», la «Status» e la palette «Stili» e «Disegno». Il tutto è abbinato alle ben note barre di scorrimento, all'Aiuto, qui ingentilito da tecniche di chiamata originali, e da una serie di tool di formattazione di cui diremo, nel caso, successivamente.

Daremo per scontate, ovviamente, le modalità comuni di gestione di un foglio elettronico, dalla definizione dell'area di lavoro allo spostamento tra le celle, alle tecniche di calcolo e così via. Né, ovviamente potremo, in questo articolo, andare alla ricerca delle tecniche superprofessionali (cui peraltro 1-2-3 si presta molto bene). e che, d'altro canto sono trattate ben più meritevolmente di me, da Francesco Petroni.

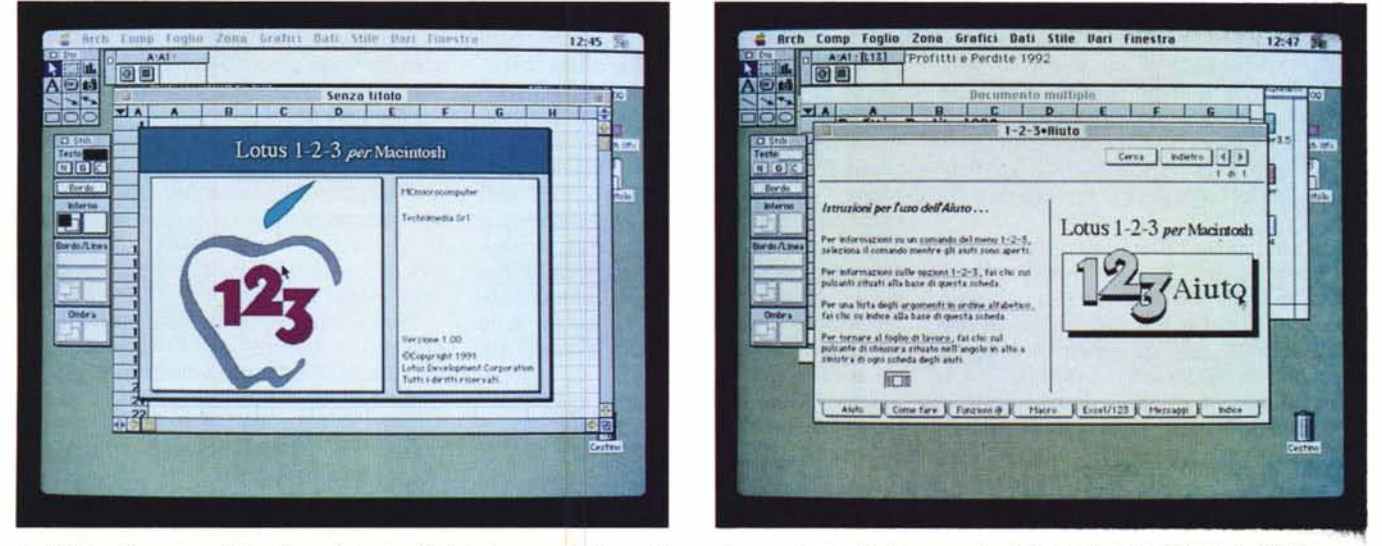

La finestra di apertura del package. A destra l'help in linea, context sensitive, molto esauriente ed efficace, anche in base alla sua gestione a rubrica.

#### PROVA LOTUS 1-2-3 PER MACINTOSH

#### *All'interno della scatola*

Un foglio 1-2-3 è una griglia tridimensionale composta da 8192 righe, 256 colonne e sino a un massimo di 256 fogli separati. Sebbene altri produttori vantino, anche in ambienti diversi, numeri più elevati, la tridimensionalità della gestione (che supera, in maniera ben elevata, la potenzialità di qualunque sistema e mente umana) estende in maniera virtualmente illimitata la mole di lavoro gestibile. Senza battere la grancassa, Lotus affida l'evidenziazione di questa struttura in 3D a una semplice sigletta nella classica posizione in alto a sinistra del foglio, con una notazione del tipo A:A1:. Ai fogli, in maniera molto intuitiva, si accede attraverso un submenu a tendina nascosto dalla casella stessa.

Dicevamo dello spazio di lavoro. I progettisti di 1-2-3 Mac hanno fatto di tutto per rendere il passaggio dall'ambiente MS-DOS a quello Apple il più sereno e senza traumi (addirittura, e ne parleremo tra poco, è ammesso, per chi proprio non riesce a farne a meno, l'uso di comandi-keyword propri del foglio MS). Le dimensioni del foglio e delle palette si adattano automaticamente alla grandezza del monitor; il puntatore cambia forma in funzione del «luogo» che copre; alle forme già note si affianca un intuitivo puntatore per l'allargamento dell'area di lavoro.

La palette comandi è una piccola finestra nella quale si possono inserire formule e altre informazioni relative alla cella in cui si sta lavorando. La seconda palette è quella di Status, che contiene l'indicazione dell'operazione che 1-2-3 sta effettuando.

1-2-3 dispone di altre tre palette, tutte spostabili sullo schermo a piacimento, nel punto in cui sono più utili e danno meno fastidio. La prima, Disegno, consente di scegliere gli strumenti di disegno, la seconda, Tipo Grafico, permette di selezionare il tipo di grafico su cui lavorare, la terza, stili, consente di assegnare uno stile, tipografico e grafico, alle celle del foglio e agli oggetti desiderati.

Come dicevamo in precedenza non pensiamo certo, in uno spazio così ridotto, di poter esaurire tutte le caratteristiche specifiche del pacchetto. Perciò procederemo per così dire, a braccio, cercando di evidenziare il meglio che ci viene, volta per volta, a capitare sotto le mani, pardon sotto il cursore. Vediamo, così, la possibilità di selezionare celle, zone o una collezione appartenenti a più di un foglio, riempire una zona con valori sequenziali, ricercare e sostituire testo sia in una zona che in un intero

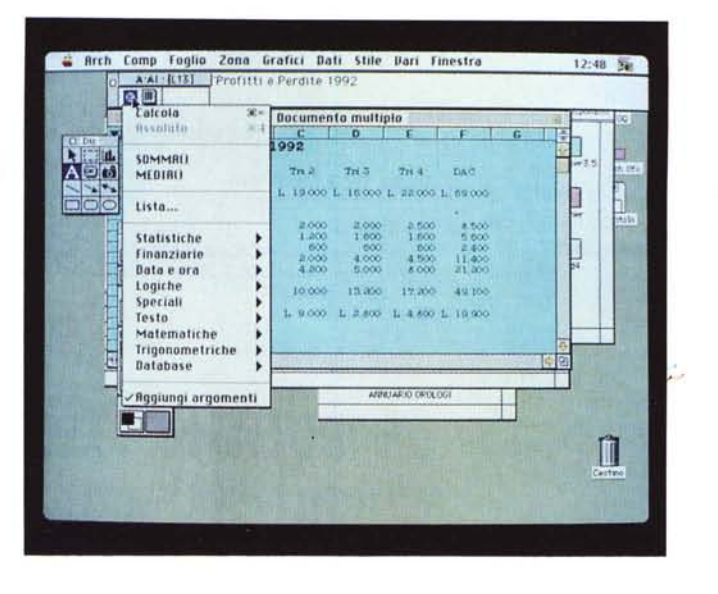

*Il menu funzioni. accessibile direttamente da foglio senza accedere al menu; peccato che la loro possibilità di costruzione customizzata sia limitata. come. d'altro canto, è impossibile costruire formati personalizzati di numero.*

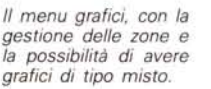

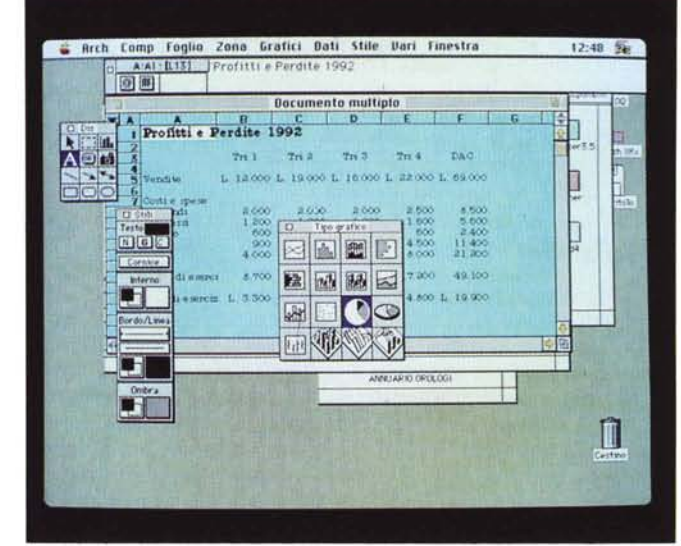

documento, usare tecniche diverse di calcolo e avere la possibilità di ricercare, da menu, riferimenti circolari, gestire il ricalcolo sia in forma naturale (vale a dire a seconda del rapporto di dipendenza di una cella rispetto a un'altra) che in forma imposta, secondo un ordine scelto dall'utente. Esistono ancora facili tecniche per il trasferimento e la trasposizione dei dati (è consentito ad esempio trasporre righe con colonne, fogli con colonne e righe con fogli). la riorganizzazione, anche attraverso macro, dell'aspetto generale del foglio, la definizione e l'assegnazione di nomi (che possono essere anche nomi di zona). e la creazione di note associate a nomi, zone e celle.

Un capitolo del manuale è interamente dedicato alle tecniche delle analisi di previsione. Una analisi di previsione è, per i non addetti ai lavori, quella che risponde alla domanda «Cosa accadrebbe se le vendite aumentassero del 30%?}) o «Se avessi un certo aumento

di stipendio, che mutuo potrei contrarre?}). L'intero capitolo, con una chiarezza da far impallidire, illustra il procedimento fin dalle sue premesse più semplici e dimostra l'uso di due tecniche «built-in}) nel pacchetto; quella di backsolver e quella delle tabelle previsionali.

La prima tecnica, anzi per essere precisi, il primo comando, serve generalmente per risolvere analisi previsionali che utilizzano formule numeriche. Questo comando opera a partire dal risultato di una formula, con lo scopo di individuare il valore della variabile applicata a tale formula.

Per questo è necessario definire un obiettivo e fornire nella finestra di dialogo Backsolver una variabile (o cella) modificabile in funzione di esso. Backsolver calcola il valore della variabile in modo che corrisponda all'obiettivo e la sostituisce nel foglio.

Si tratta di una tecnica piuttosto semplice, che permette di avere un risultato in maniera precisa e piuttosto rapida. La

#### *La creazione di una tabella previsionale, con la possibilità di gestire fino* a *tre variabili.*

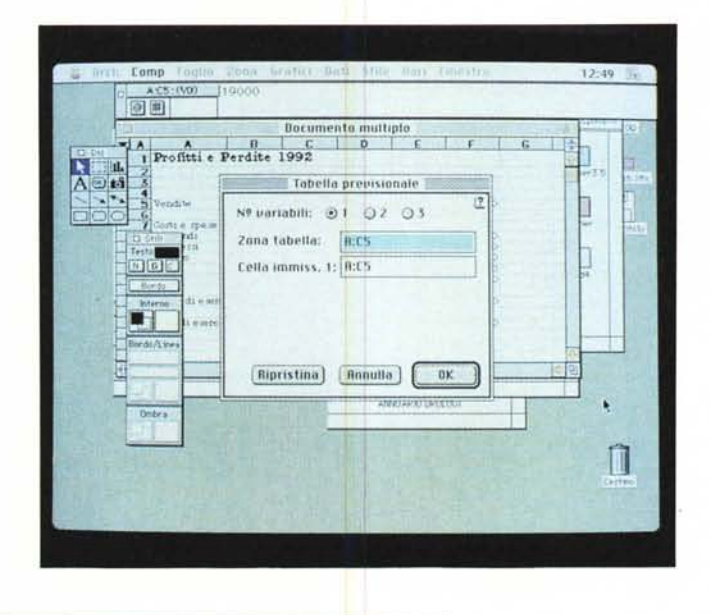

*La tecnica di backsolver, con la scelta della cella di gestione del risultato e di quella di variabilità.*

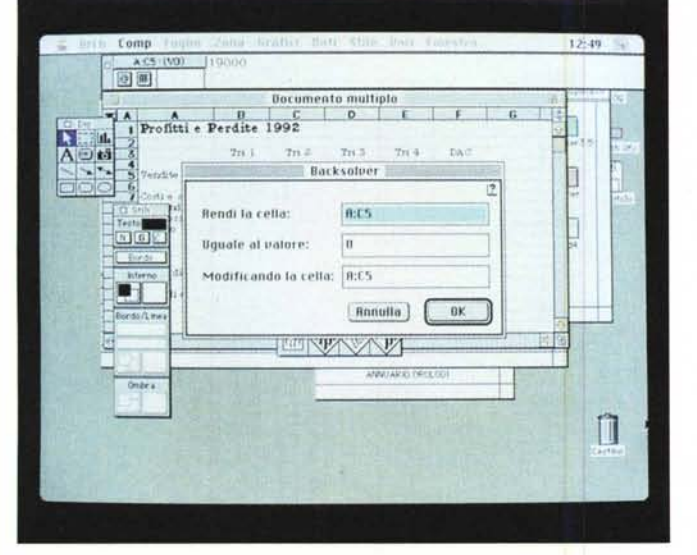

seconda tecnica è invece più raffinata e complessa e consente di sperimentare nelle formule valori diversi alla scopo di valutarne i risultati. Si possono così creare tabelle previsionali per formule contenenti una, due o tre variabili. Questo approccio impone, ovviamente, l'inserimento delle formule e dei possibili valori da assegnare alle variabili (o il range della variabile stessa può fluttuare). Sarà poi compito di 1-2-3 ricercare tutte le combinazioni di valori della formula e generare una tabella con tutti i possibili risultati.

Un esempio? Presto detto; per esempio si supponga di voler chiedere un prestito non superiore a L. 80.000.000.

Utilizzando l'opportuna formula (o funzione) sarà possibile calcolare che una tale cifra, in 20 anni, al tasso di interesse dell' 11%, richiederà un versamento mensile di L. 826.000.

Successivamente, magari avendo avuto contatti con una banca più ami-

chevole, si potrà provare a effettuare lo stesso calcolo usando tassi di interesse diversi, a partire dal 9 per arrivare aIl'11.5%, con incrementi dello 0.5%. Poiché interessi più bassi significano importi mensili inferiori, si esplorerà la possibilità di maggiorare la somma capitale, per portarla a 90 o 100 milioni. Analogamente la somma mensile iniziale potrebbe essere troppo forte, o magari si potrebbe desiderare di estinguere il mutuo in un periodo di tempo diverso.

Ecco che il numero di calcoli (e di output) si moltiplica e si diversifica anche in maniera complessa. Le tabelle di previsione permettono di ottenere questi risultati in maniera facile, semplice e intuitiva.

Qualche parola riguardo le tecniche di analisi dei dati. Molti fogli elettronici forniscono all'utente molte funzioni aritmetiche e matematiche fondamentali. Lotus 123 mette a disposizione, in sovrappiù, anche gli strumenti per effet-

#### PROVA LOTUS 1-2-3 PER MACINTOSH

tuare una sofisticata analisi dei dati inseriti nei propri documenti. Le funzioni a disposizione permettono tra l'altro l'esecuzione di analisi di regressione lineare, esecuzione di analisi di frequenza, inversione moltiplicazione di matrici e utilizzo di matrici per la risoluzione di sistemi d'equazione.

#### *La grafica di presentazione* **e** *la gestione dei database*

Poco da dire a proposito di questa sezione che, sebbene non manchi di originalità, rappresenta pur sempre una funzione relativamente meno importante rispetto a quella principale. sempre nell'ottica di citare le funzioni più originali, vediamo la possibilità di creare blocchi di testo scrollabili sulla pagina di calcolo, la creazione di pulsanti macro, la possibilità di usare tinteggiature graduate (un po' come quelle introdotte da MacDraw Pro), la possibilità di creare grafici Hl-LO (i cosiddetti grafici borsistici) o a nube, la personalizzabilità dei titoli e delle note anche su più di una riga), la sovrapponibilità di grafici diversi. Si tratta comunque di mezzi e tecniche ormai patrimonio già ben noto e acquisito, e 1-2-3 non può certo inventare nulla di nuovo in un campo già tanto esplorato.

Lo stesso vale con l'area database. La gestione è quella classica di Excel e nessuno si sognerebbe certo di fare del nuovo o di modificare una prassi decennaie. Anche qui però si è cercati di essere originali, con la creazione di database interni e l'interrogazione di database esterni (con o senza acquisizione dei dati), la gestione delle interrogazioni in maniera interattiva, la registrazione di interrogazioni di uso frequente, l'esecuzione delle stesse anche su dati esterni, la creazione e la eliminazione di tabelle FoxBASE. Quella della condivisione dei dati è una tecnica ben sviluppata dai progettisti Lotus, che hanno voluto, fin dall'inizio, superare le difficoltà che la prima versione del prodotto in ambiente MS-DOS procurò agli utenti. Premesso che la trasportabilità dei formati più diffusi da e verso MS-DOS è completa e trasparente, con 1-2-3 è possibile condividere in rete i documenti che possono essere protetti da password ed esclusive, limitare anche solo in parte le modifiche apportabili, creare tabelle di informazioni specifiche di fogli, aree e selezioni particolari. 1-2-3 legge direttamente fogli creati da altre versioni di 1-2-3, Symphony o del vecchio Jazz e apre documenti di foglio e di testo creati da Excel in tutte le sue versioni (documenti WingZ devono essere salvati in formato 1-2-3, mentre c'è completa trasparenza

#### PROVA

#### LOTUS 1-2-3 PER MACINTOSH

per quelli Full Impact). Per quanto attiene alla esportazione i documenti 1-2-3 possono essere salvati in versione 1 (WK1). 3 (WK3) o Excel 2.2 o 3 (ovviamente, a seconda delle opzioni di salvataggio è possibile perdere dei particolari del foglio stesso soprattutto per quanto attiene alla grafica).

In ossequio al più recente trend del System 7, zone, selezioni o fogli posso essere pubblicati e resi sottoscrivibili, come è possibile aggiornare automaticamente dati condivisi e gestione dei collegamenti.

#### *Le caratteristiche avanzate di 1-2-3*

Abbiamo finora visto e descritto le caratteristiche generali del pacchetto. I disegnatori di 1-2-3, con la notevole esperienza accumulata nel campo MS-DOS hanno costruito un foglio elettronico in possesso di prestazioni molto interessanti, con caratteristiche forse non tutte originalissime (in pratica già viste su altri package). ma mai riunite in un solo programma.

Un manuale di ben 150 pagine è dedicato alla descrizione e all'illustrazione delle tecniche d'uso di queste nuove funzionalità. Si tratta, per chi ha già una certa esperienza di spreadsheet, di avventurarsi in un mondo di prestazioni e potenzialità nuove, entusiasmanti, e, peraltro, illustrate nel manuale in maniera chiara ed esauriente.

AI contrario di quanto avviene in tutta la concorrenza il contenuto della cella può essere raggiunto sia attraverso la palette di editing sia direttamente accedendo alla cella. Si tratta di un'opzione che forse utenti esperti ignoreranno, per l'abitudine ormai inveterata di lavorare sulla finestra di editing, ma che migliora notevolmente la facilità di accesso e d'uso del foglio (se si tiene conto delle difficoltà che, proprio in questa tecnica, offrivano certi pacchetti concorrenziali, primo tra tutti WingZ-Resolve)

Altra utility di gestione dell'editing piuttosto comoda è la possibilità di personalizzare i formati, utilizzando un prefisso o un suffisso e quindi, senza accedere ai comandi di menu. La gestione delle zone multiple è stata molto migliorata (ricordiamo che per zona multipla si intende una selezione comprendente superfici discontinue del foglio) mentre è possibile modificare l'effetto di alcuni tasti, come l'Enter e il Tab.

Sebbene 1-2-3 rispetti tutte le convenzioni dell'interfaccia Macintosh, alcuni comandi sono stati customizzati per ottenere, se necessario, prestazioni superiori a quelle normalmente attese

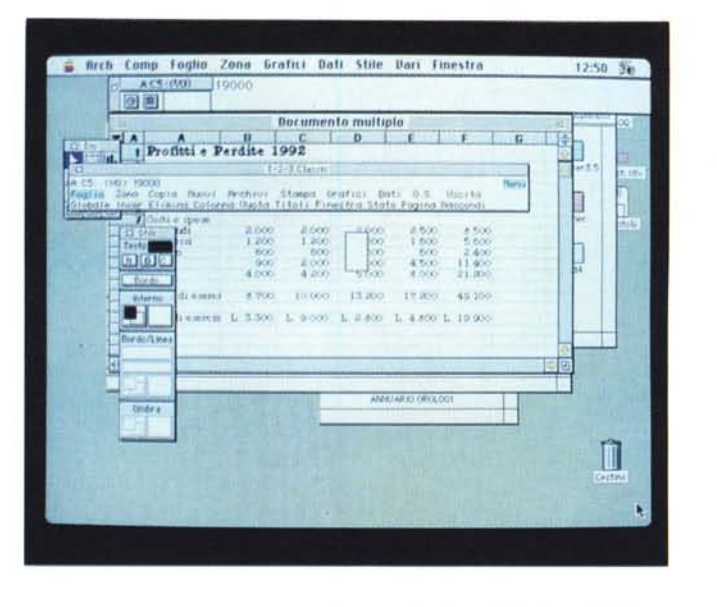

Il*menu dati, con la efficiente* (e *un po' complessa) gestione dei collegamenti esterni.*

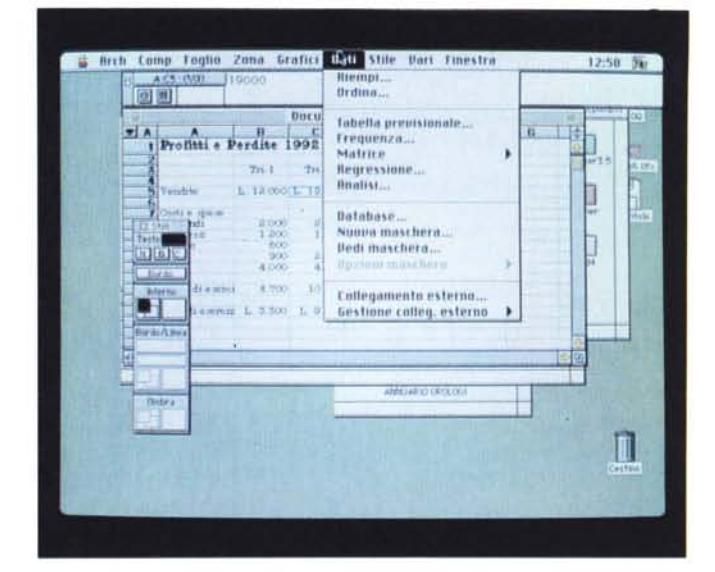

dal comando stesso. Un esempio è la disponibilità del comando Copia Rapida, che permette di copiare con grande velocità grandi messi di dati; l'effetto è lo stesso di Copia-Incolla, ma non viene conservata, del materiale gestito, una copia negli appunti.

Inoltre il comando supera i problemi di Overflow di memoria, su macchine dalla capacità limitata.

Grande attenzione è stata prestata al miglioramento delle funzionalità di presentazione grafica. Sebbene le caratteristche di base abbiano del «déjà vU», anche qui esistono tocchi originali, di cui si era sentita la mancanza nei package della concorrenza.

Con 1-2-3 si possono utilizzare fino a 256 colori in un foglio, modificando il colore del contenuto delle celle, delle linee griglia, dello sfondo, del testo, dei bordi delle zone, dei valori negativi, delle celle non protette (eccellente!) e degli oggetti disegnati. Si possono inoltre utilizzare fino a 49 disegni di riempimento a due colori in grafici, forme geometriche, linee sfondo del foglio e ombreggiature. È possibile visualizzare in maniera opzionale elementi diversi del foglio, e modificare a piacimento tre dei menu a tendina (aggiungendo e togliendo set di caratteri, stili e macro). I menu a comparsa [@]e[#]sonoanch'essi utilizzabili in diversa maniera; il primo consente di assegnare il nome a una zona e di inserire il nome di una zona in una formula.

*Un ritorno al gusto dell'antico; la finestra di* 1-2-3 *Classic, con la classica (appunto) gestione dei comandi attraverso tastiera.*

L'aiuto interattivo (anche funzionante sotto balloon) è una delle cose meglio realizzate e comunque originali. La gestione nel formato schede è semplice e funzionale, e risulta molto pratica la possibilità di ottenere, nelle finestre di dialogo, informazioni su cosa fare cliccando una piccola icona formato [7], che appare sempre nell'angolo in alto a destra.

Della possibilità di lavorare su fogli multipli abbiamo già detto in diverse occasioni. Notiamo ancora la possibilità *La suddivisione in parti del foglio di lavoro, che può essere automatica* o *gestita da cursore.*

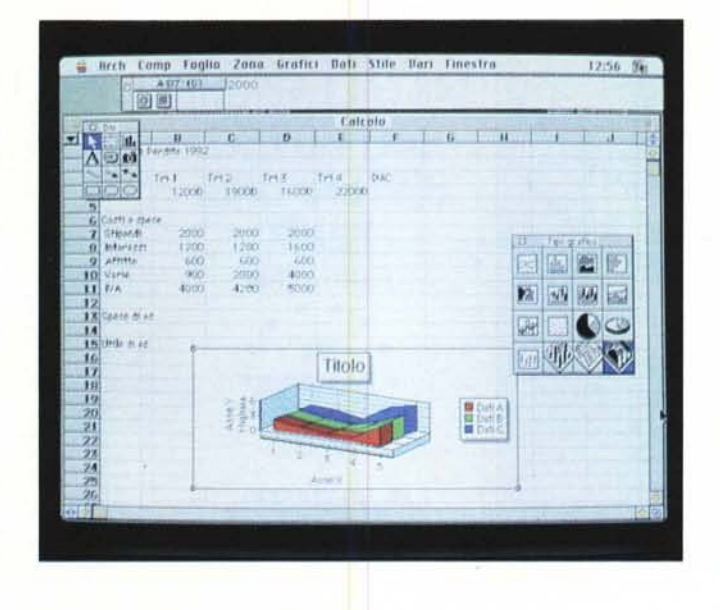

Rrch Comp Foglio Zona Grafici Dati Stile Dari Tinestra 同回  $\frac{1}{2}$ Profitti e Perdite 1992, Milano  $\frac{1}{2}$  $W$ tert terz fert fera pac 1,10,000 L 15,000 L 16,000 L 19,000 L 59,000 *<u>indite</u>* **Cisti a mata**  $1.500$  $1.500$ **, •..... f.i);"O**  $m$   $m$   $m$   $m$   $m$ L 12.000 L 19.000 L 16.000 L 22.000 L G9.000 **"!fJ'** *.;'K* ;' , **::C",(ii1** '~ .. **Tn.1 Tn.2 Tn.1 Tn.4**  $\frac{Q}{1500} = 5500 = 1500 = 4000 = 115$ 

di note non solo abbinate alle celle ma anche alle zone, la gestione di valori incrementali per date e ore, la disponibilità di ben 255 chiavi di ordinamento, la scelta tra tre varianti di sequenza standard (i numeri prima, i numeri dopo, o semplicemente ASCII) oppure la selezione di altri standard di ordinamento per i paesi scandinavi. 1-2-3 include ancora la possibilità di impostazioni globali molto raffinate, tra cui l'esecuzione di una macro \0 all'apertura dell'argomento, la gestione evidenziata dei valori nulli o negativi, e, per ogni foglio, la visualizzazione del test nelle celle con valore pari a zero. Interessante è ancora la possibilità di esportare documenti in maniera intelligente: tanto per intenderci, un documento contenente caratteristiche specifiche di 1-2-3 Mac può essere esportato in un formato Lotus 3 MS-DOS. Alcune caratteristiche della più efficiente interfaccia Mac spariranno nell'uso sotto DOS, ma non saranno perse; sono solo nascoste e riappariran-

no quando il file sarà di nuovo utilizzato in ambiente Mac.

Si *noti un documento formato da fogli multipli prelevato dagli esempi forniti con il*

*package.*

Infine qualche parola riguardo al set di caratteri multibyte Lotus (in acronimo [LMBCS])

I computer Mac e PC non usano lo stesso set di caratteri per la visualizzazione del testo. 1-2-3 utilizza in ambiente Mac **il** set completo di tastiera, ma memorizza i caratteri nel codice suddetto, che viene utilizzato dalla versione 3 e che si rifà al più standard formato L1CS (Lotus International Character Set) il codice già utilizzato nella versione 2 Pc.

Si tratta di un problema ben noto ai protocollisti di conversione, tant'è che Apple, nel suo package AFE (Apple File Exchange) prevede un menu a tendina dedicato proprio alla gestione delle conversioni, e alla eventuale customizzazione da parte dell'utente. Ciononostante viene fornita una robusta appendice che comprende tutto il set di caratteri LMBCS, con consigli per la conversione

#### PROVA LOTUS 1-2-3 PER MACINTOSH

e specificazione dei font Mac che li simulano.

C'è infine da notare che 123 può essere utilizzato in rete. Un apposito volantino nel pacchetto informa l'acquirente circa le modalità di acquisto della versione multiutenza.

#### *Conclusioni*

Devo confessare di essermi avvicinato a 1-2-3 con una serie di preconcetti. Mi pareva per lo meno immodesto presentarsi da padroni in un campo in cui esisteva un monopolio consolidato da quasi un decennio, e pretendere di alzare la voce come ha fatto il battage pubblicitario degli ultimi due mesi sulle riviste statunitensi.

E questo non perché sia un tradizionalista, né perché pensassi che le prestazioni del pacchetto sarebbero state non soddisfacenti, ma perché temevo che, alla prima uscita, ben difficilmente si sarebbe potuto realizzare una interfaccia Mac completamente integrata. Le mie perplessità dopo una ventina di giorni d'uso, si sono dileguate come neve al sole (altra meraviglia di luogo comunel). 1-2-3 per Mac ha tutto per piacere immediatamente e credo sia limitativa proprio la pubblicità delle riviste statunitensi, che pare immagini questo pacchetto dedicato solo a chi intende passare dall'area PC a quella Mac senza perdere il suo patrimonio di lavoro e dati. Credo invece che 1-2-3 sia un programma capace di offrire molto anche a chi già lavora in Mac da tempo e magari adotta per **il** suo lavoro fogli elettronici di altre marche.

Alcuni piccoli nei di gioventù (qualche refuso tipografico, l'impossibilità di inserire scritte multiriga in una cella, un set di funzioni che ancora non si può paragonare a quello della concorrenza) sono ben poca cosa a confronto delle potenzialità che questo pacchetto offre. Inoltre è talmente facile e piacevole da usare da attirare immediatamente l'attenzione dell'utente; e questo pur senza ricorrere a sedicenti innovazioni mirabolanti come i «ribbon» di Microsoft (che magari fanno gridare al miracolo in Windows, ma che in un ambiente sofisticato come quello Mac fanno appena sorridere). Che si tratti di un prodotto di prim'ordine è peraltro dimostrato dalla fretta con cui Microsoft ha fatto trapelare notizia di una nuova release di Excel dopo meno di un anno dalla comparsa della versione 3 (quando gli intervalli d aggiornamento, finora, di questo package, avevano durata di quattro anni!). La cosa non può farci che piacere, ovviamente.

rosoft Mall'a garanzia di un servizio. Società del gruppo SOFTCOM

#### C.A.D.

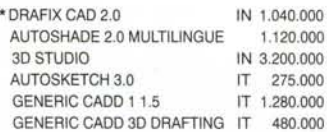

#### COMUNICAZIONE

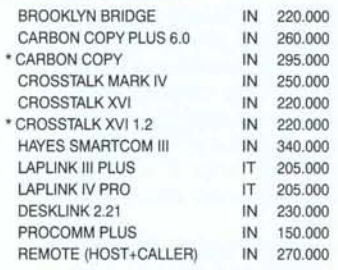

#### **DATABASE**

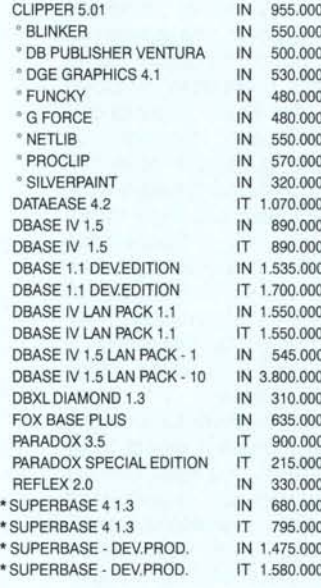

#### DESKTOP PUBLISHING

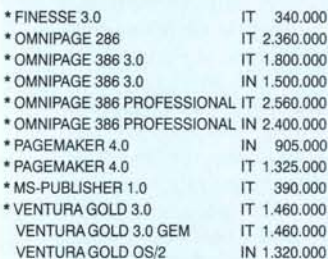

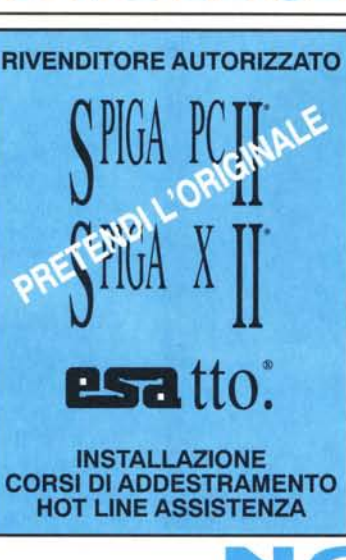

**MICROSOFT®** WINDOWS<sup>\*\*</sup>

 $*$  COREL DRAW 2.0 IT  $1.010.000$ HARWARD GRAPHICS 3.0 IT 785.000 \* PAINTBRUSH PLUS IN 540.000 \* POWERPOINT 2.0 IT 710.000

**INTEGRATI** 

FRAMEWORK IV IT 785.000<br>LOTUS SYMPHONY IT 780.000

MS-WORKS 2.0 IT 278.000<br>MS-WORKS 2.0 IT 350.000 \* MS-WORKS 2.0 IT

**LAN/NETWORK** 

NETWARE LITE 1.0 IT 130.000 NETWARE v.2.2 5 UTENTI IT 980.000 NETWARE v.2.2 10 UTENTI IT 1.990.000 NETWARE v.3.11 5 UTENTI IT 1.390.000 NETWARE v.3.11 10 UTENTI IT 2.650.000 NETWARE v.3.11 20 UTENTI IT 3.600.000

LOTUS WORKS 1.0

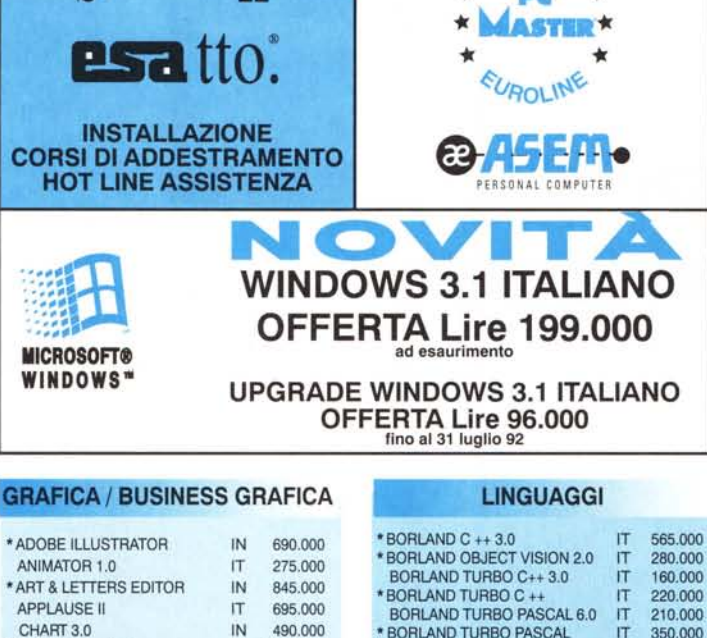

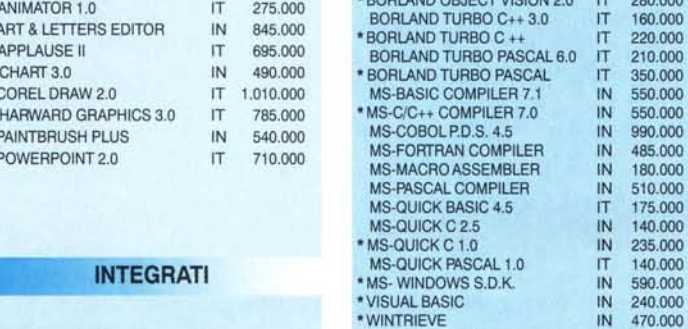

 $HARDWARE:$  $\star$   $\mathbb{P}C$   $\star$ 

SISTEMI UNIX XENIX

AZIONE

RETI NOVEll

### IT 780.000 **PROGRAMMING/TOOLS**

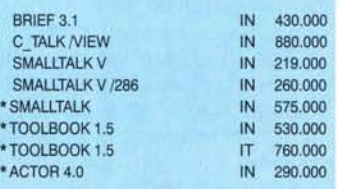

## Attenzionel I prodotti sottoelencati non sono<br>Importati quindi sono in lingua italiana, supportati<br>dai Distributori Ufficiali Italiani, con possibilità di PROJECT<br>upgrade, assistenza e hot-line

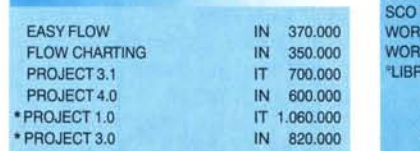

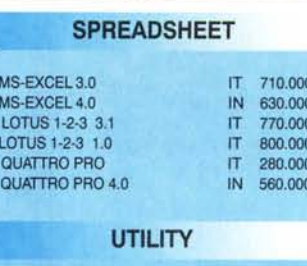

 $•\overline{\text{MS}}$  $\cdot$  MS LO  $\cdot$  LO QU<br>QU

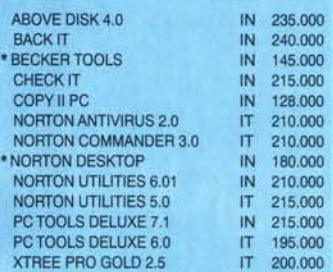

#### WORD/PROCESSING

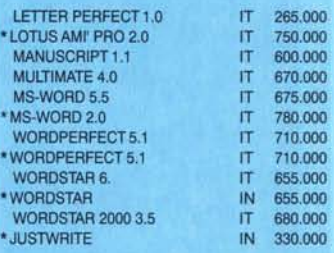

#### XENIX/UNIX

Attenzione! I prodotti sottoelencati non sono<br>importati, quindi sono supportati dai Distributo<br>Ufficiali Italiani, con possibilità di upgrade<br>assistenza e hot-line!

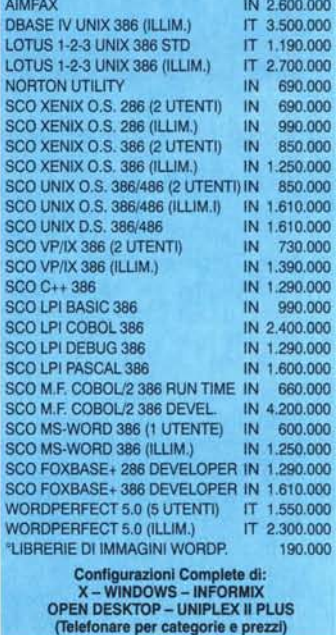

#### \* PRODOTTI PER WINDOWS

CONDIZIONI COMMERCIALI: Tutti i prezzi sono al netto di IVA., franco nostro magazzino - Spedizioni per corriere espresso L. 18.000 + I.V.A. - Salvo venduto - Prezzi validi fino al15 giugno

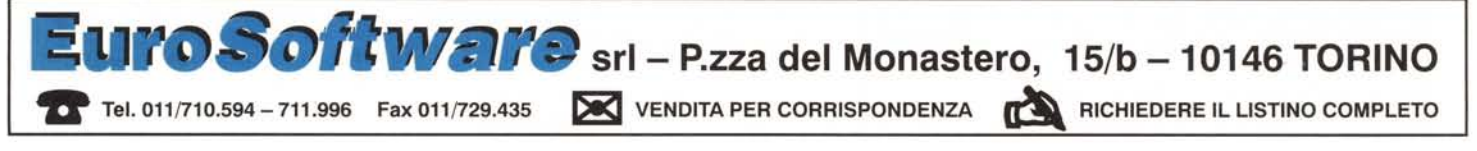